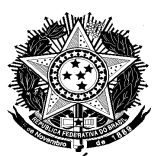

#### PODER JUDICIÁRIO FEDERAL TRIBUNAL REGIONAL DO TRABALHO DA 15ª REGIÃO Gabinete da Presidência

#### **Anexo II**

**(Portaria GP nº 079/**2019**)**

## **Padrão de formação do login de usuário**

## **1 Objetivo**

Definir o padrão de formação do login de usuário, a ser considerado durante a sua criação, a fim de uniformizar sua estrutura.

#### **2 Definições**

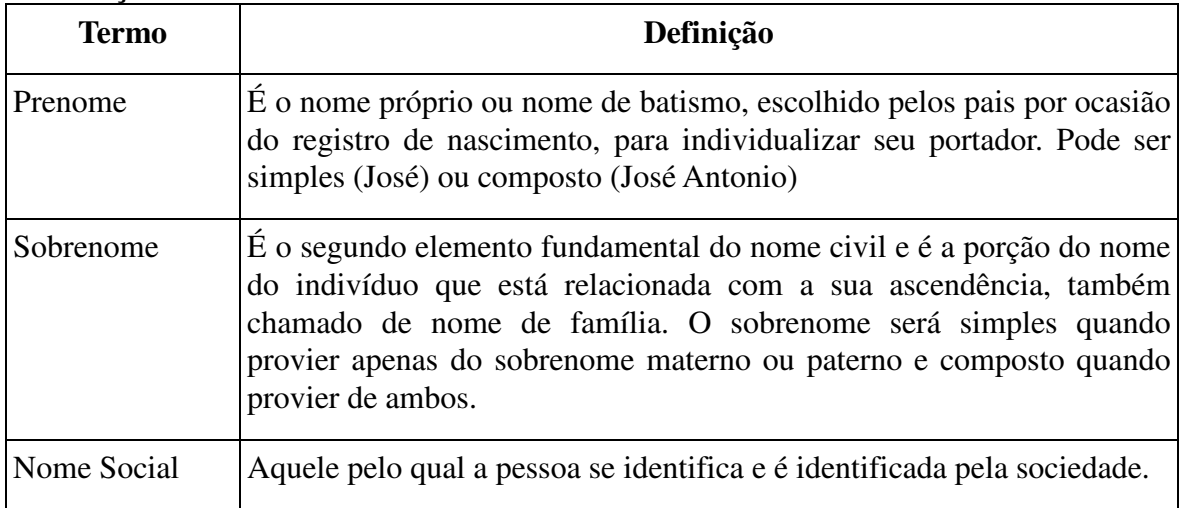

# **3 Regra Padrão**

**3.1** A composição do endereço de login deve ser formada:

- pelo primeiro prenome,
- seguido de um ponto (.),
- seguido do último sobrenome.

Exemplo: Maria Nazaré da Flor, terá seu login sendo "maria.flor@trt15.jus.br"

**3.2** O login será formado apenas de caracteres em minúsculo.

### **4 Exceções**

**4.1** Na ocorrência de logins com o prenome e sobrenome iguais, deve-se usar:

• a primeira letra do penúltimo sobrenome, ou na falta deste, do segundo prenome para promover a distinção.

Exemplo: Maria Elias da Silva já é cadastrada e temos Maria Gomes da Silva para realizar o cadastro, os logins seriam, respectivamente, "maria.silva@trt15.jus.br" e "maria.gsilva@trt15.jus.br".

• Caso a primeira letra não seja suficiente, deve-se utilizar a quantidade de caracteres

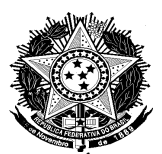

## PODER JUDICIÁRIO FEDERAL TRIBUNAL REGIONAL DO TRABALHO DA 15ª REGIÃO Gabinete da Presidência

necessária para diferenciar.

Exemplo: Maria Gomes da Silva e Maria Gominde da Silva, ficariam com os logins sendo "maria.gsilva@trt15.jus.br" e "maria.gosilva@trt15.jus.br", respectivamente.

**4.2** No caso de ocorrência de nomes homônimos, deve-se adotar:

- o prenome seguido de um ponto (.),
- seguido do último sobrenome,
- seguido de ponto e um número sequencial.

Exemplo: Maria Silva da Flor e Maria Silva da Flor, terão seus logins sendo "maria.flor@trt15.jus.br" e "maria.flor.1@trt15.jus.br", respectivamente.

**4.3** O usuário poderá requerer alteração na formação padrão de seu login, por intermédio da Central de Serviços de TIC, desde que o pedido se enquadre nas condições abaixo definidas:

- Ocorrência de cacofonia, ou seja, um som desagradável resultante da união não harmônica de letras usadas na formação padrão do login, adotando-se o penúltimo sobrenome ou, na falta deste, o segundo prenome.
- Sendo o usuário conhecido por outro prenome ou sobrenome, adotando-se o prenome ou sobrenome solicitado, de acordo com a regra padrão.

Exemplo: Carlos Humberto Moreira Barbosa, na regra padrão seria "carlos.barbosa@trt15.jus.br", sendo possível alterar, por exemplo, para "humberto.moreira@trt15.jus.br".

• Utilização de nome social, seguindo a regra padrão.

Exemplo: Carlos Faria da Silva (nome de batismo) e Carla Regina Faria da Silva (nome social), o login será "carla.silva@trt15.jus.br".

• Uso de prenome composto, adotando-se a separação entre os nomes por hífen (-).

Exemplo: Antônio Carlos Faria, terá seu login sendo "antoniocarlos.faria@trt15.jus.br".

# **5 Restrições**

**5.1** Devem ser observadas as seguintes restrições:

- Utilizar ponto "." apenas para separação entre o prenome e o sobrenome;
- É proibido o uso de apelidos, números, ou qualquer outra forma fora dos padrões disciplinados nesse documento;
- Não utilizar acentos (til, agudo, grave, circunflexo);
- A quantidade de caracteres que identificam o login poderá ser limitada por restrições técnicas."